## Les Tables d'additions

## **La TABLE de 1**–**La TABLE de 2 – La TABLE de 10**

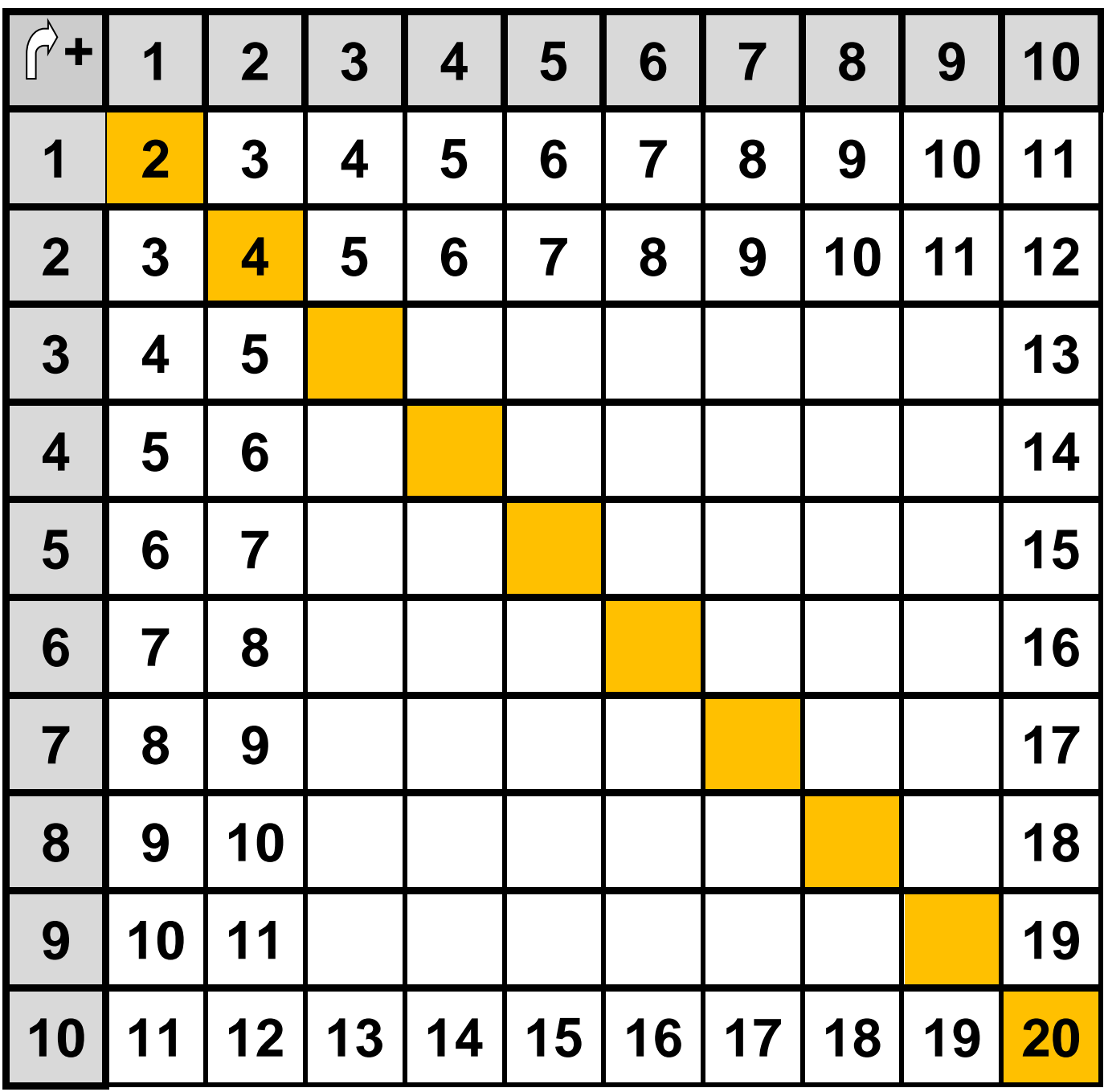

## **Les TABLES d'ADDITIONS : Tableau à compléter**

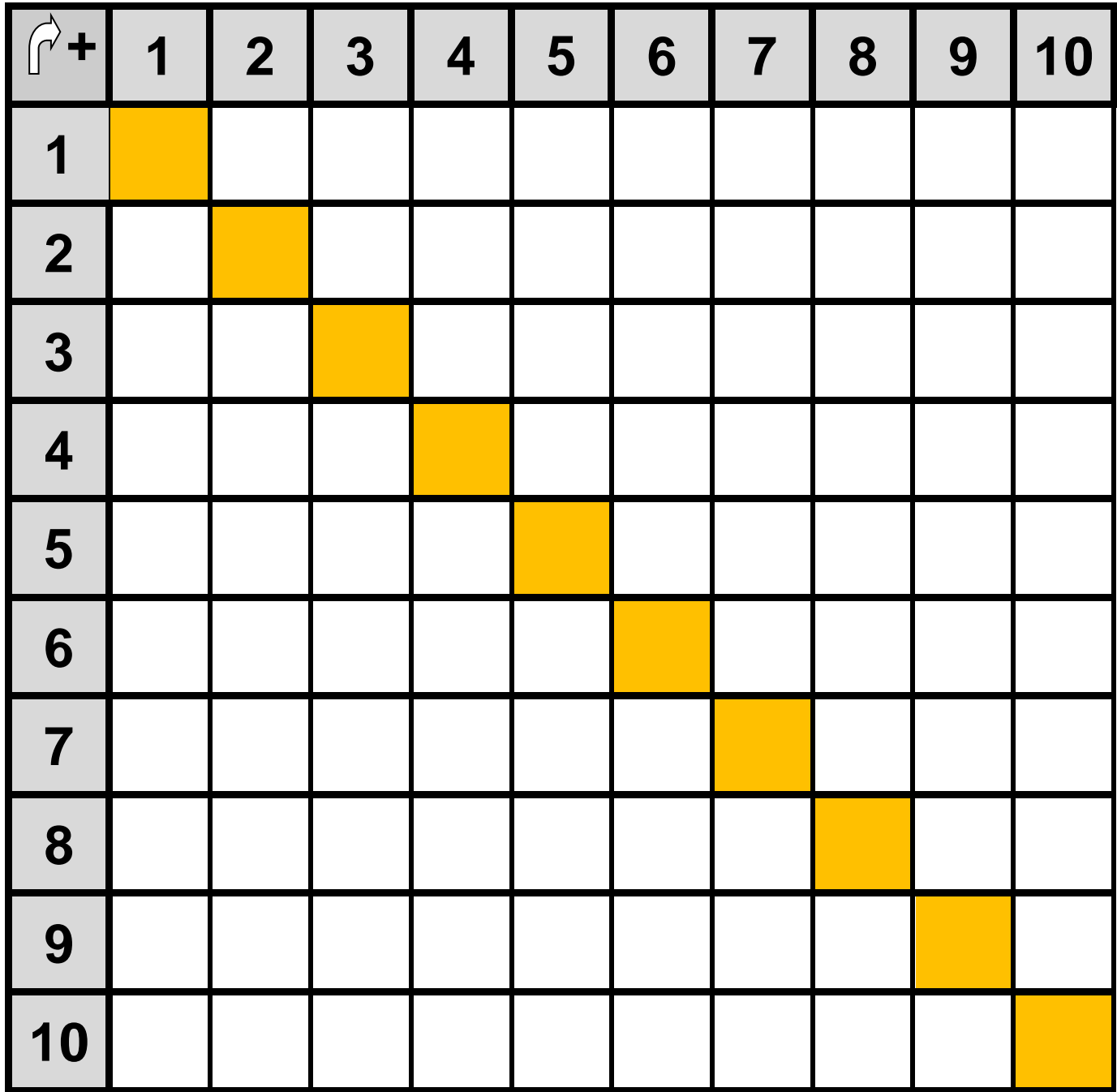